## RT System Editor - #121

## Offline

2008/08/18 10:44 -

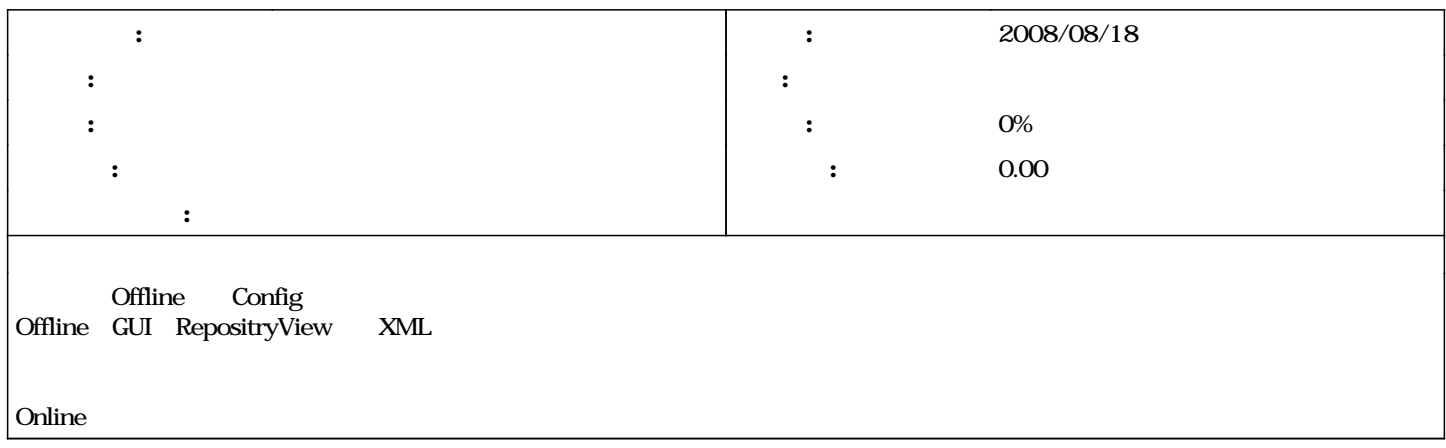

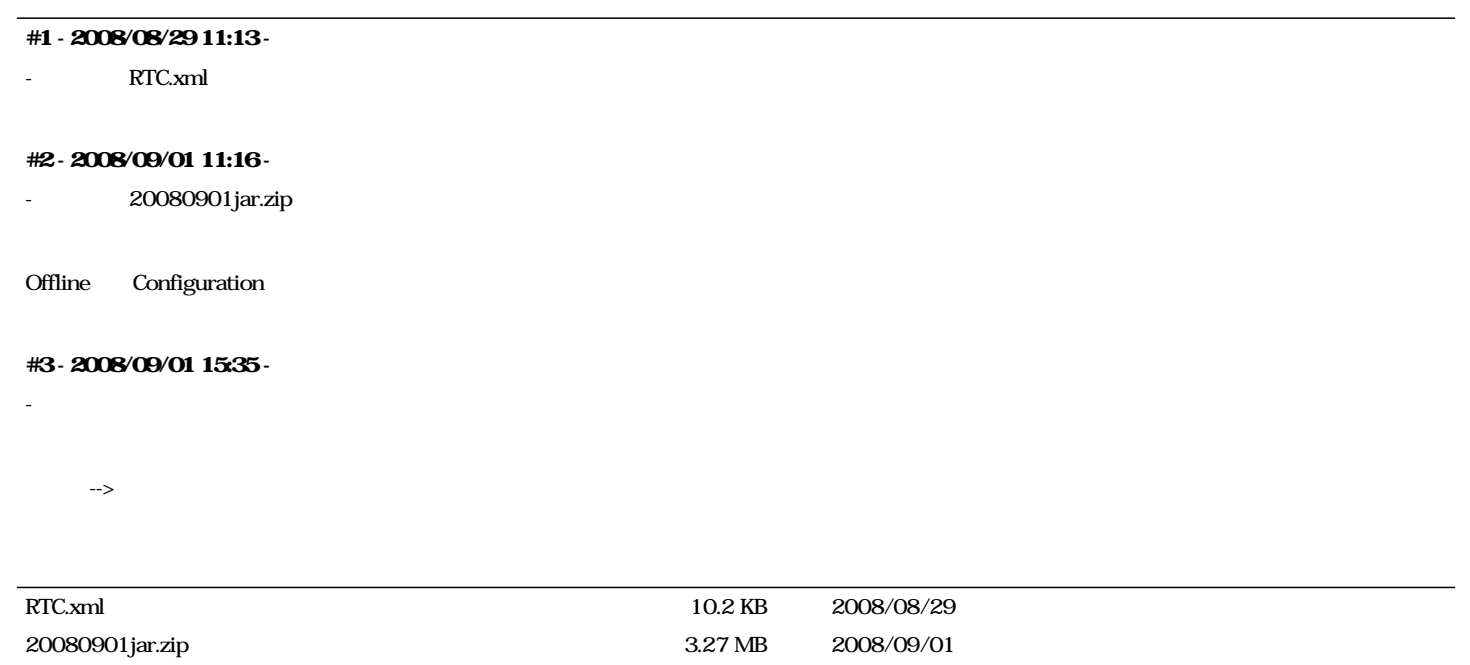